Le plugin html5video générait des problèmes d'édition. Il a été supprimé.

Pour inclure une vidéo, on peut taper du code html :

<html>

<video width="400" controls>

<source src="https://perso.limsi.fr/zabeth/html5/mov\_bbb.mp4" type="video/mp4"> Your browser does not support HTML5 video.

</video> </html>

From: <https://perso.lisn.upsaclay.fr/wiki/> - **Laboratoire Interdisciplinaire des Sciences du Numérique**

Permanent link: **<https://perso.lisn.upsaclay.fr/wiki/zabeth/video?rev=1649424069>**

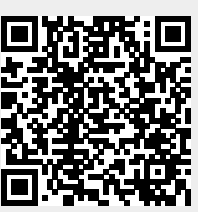

Last update: **2022/04/08 15:21**